[Manually](http://my.manualget.ru/to.php?q=Manually Add Songs To Ipod Nano) Add Songs To Ipod Nano >[>>>CLICK](http://my.manualget.ru/to.php?q=Manually Add Songs To Ipod Nano) HERE<<<

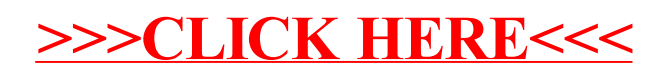